#### Programação Paralela por Passagem de **Mensagens**

Arquitecturas Paralelas 1

Luís Paulo Peixoto dos Santos

#### Processos Sequenciais Comunicantes

- • A computação paralela consiste em vários processos sequenciais, com o seu espaço de endereçamento próprio, e que executam autonomamente;
- $\bullet$  Os processos comunicam entre si através da passagem explícita de mensagens ( send / receive )
- $\bullet$  O número de processos pode variar durante a execução do programa;
- • Os processos podem ser idênticos (SPMD) ou não;
- • Os processos podem ser mapeados num número arbitrário de máquinas, que podem ser heterogéneas;

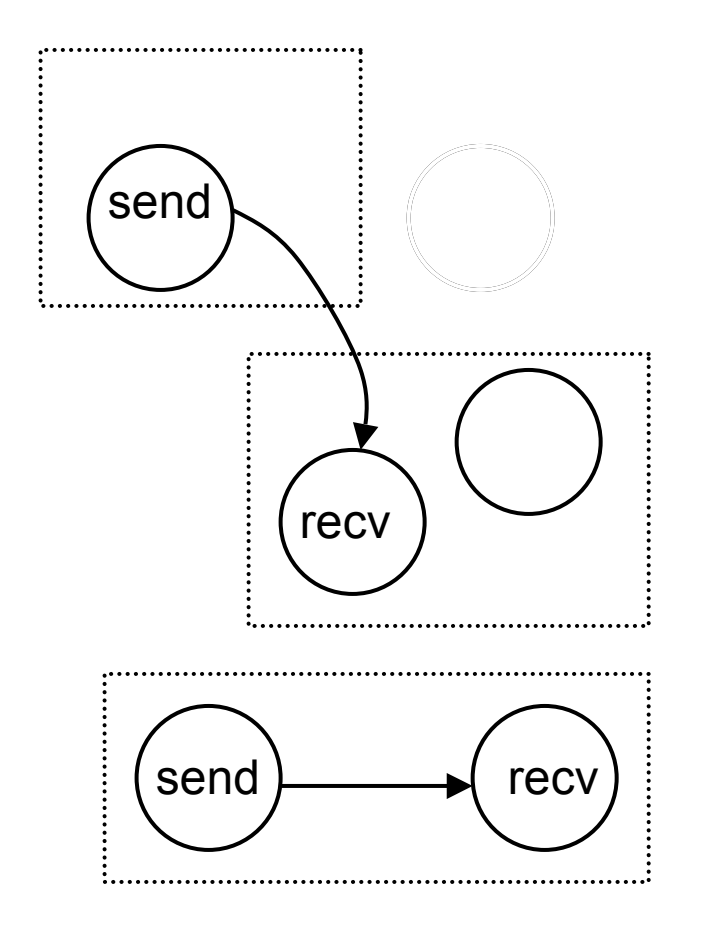

#### Processos Sequenciais Comunicantes

#### **Funcionalidades**

- Gestão de máquinas
	- Adicionar máquina Mi
	- Remover máquina Mi
- Gestão de processos
	- Criar processo pid=cria\_proc (<file>,<máquina>);
	- Terminar processos term\_proc (pid);
- Passagem de mensagens
	- Enviar mensagem
	- Receber mensagem

#### Passagem de Mensagens: Endereçamento

- $\bullet$ Canais Virtuais
	- 2 processos criam entre si um canal, através do qual são posteriormente enviadas todas as mensagens
- •Anónima
	- 1 processo envia uma mensagem anónima, que pode ser recebida por qualquer processo
- $\bullet$ Nomeada
	- A mensagem é enviada para um processo identificado por um *nome (pid)*.

#### Passagem de Mensagems: etiqueta

- $\bullet$ Cada mensagem contem uma etiqueta (tag) que a tipifica send (<destino>, <tag>, <msg>)
- $\bullet$ Na recepção cada processo deve indicar quais as etiquetas que está interessado em receber

recv (<origem>, <tag>, <msg>)

 $\bullet$ E xistem mecanismos para receber mensagens com qualquer etiqueta

recv (<origem>, <any\_tag>, <msg>) devendo depois o receptor inspeccionar a tag recebida e executar as acções apropriadas

#### Passagem de Mensagens: dados

- $\bullet$ Na maioria dos sistemas de passagens de mensagens, cada mensagem pode conter vários campos de diferentes tipos de dados.
- Antes de ser enviada o corpo da mensagem é criado, num *buffer*, usando funções de empacotamento empacotar\_int (msg, int \*); empacotar\_char (msg, char \*); send (<destino>, <tag>, <msg>);
- •Na recepção a mensagem deve ser desempacotada recv (<origem>, <tag>, <msg>); desempacotar char (msg, char \*); desempacotar\_int (msg, int \*);

#### Passagem de mensagens: sincronis mo e bloqueio

- A comunicação diz-se síncrona se os interlocutores esperam uns pelos outros, garantindo que estão simultaneamente envolvidos na operação
- $\bullet$ A comunicação diz-se assíncrona se os interlocutores não estão simultaneamente envolvidos na operação
- A comunicação diz-se bloqueante se o processo espera que alguma fase da comunic ação esteja completa
- A comunicação diz-se não bloqueante se o processo não pára à espera que alguma fase da comunic ação se complete

# Passagem de Mensagens vs. Invocação Remota de Métodos

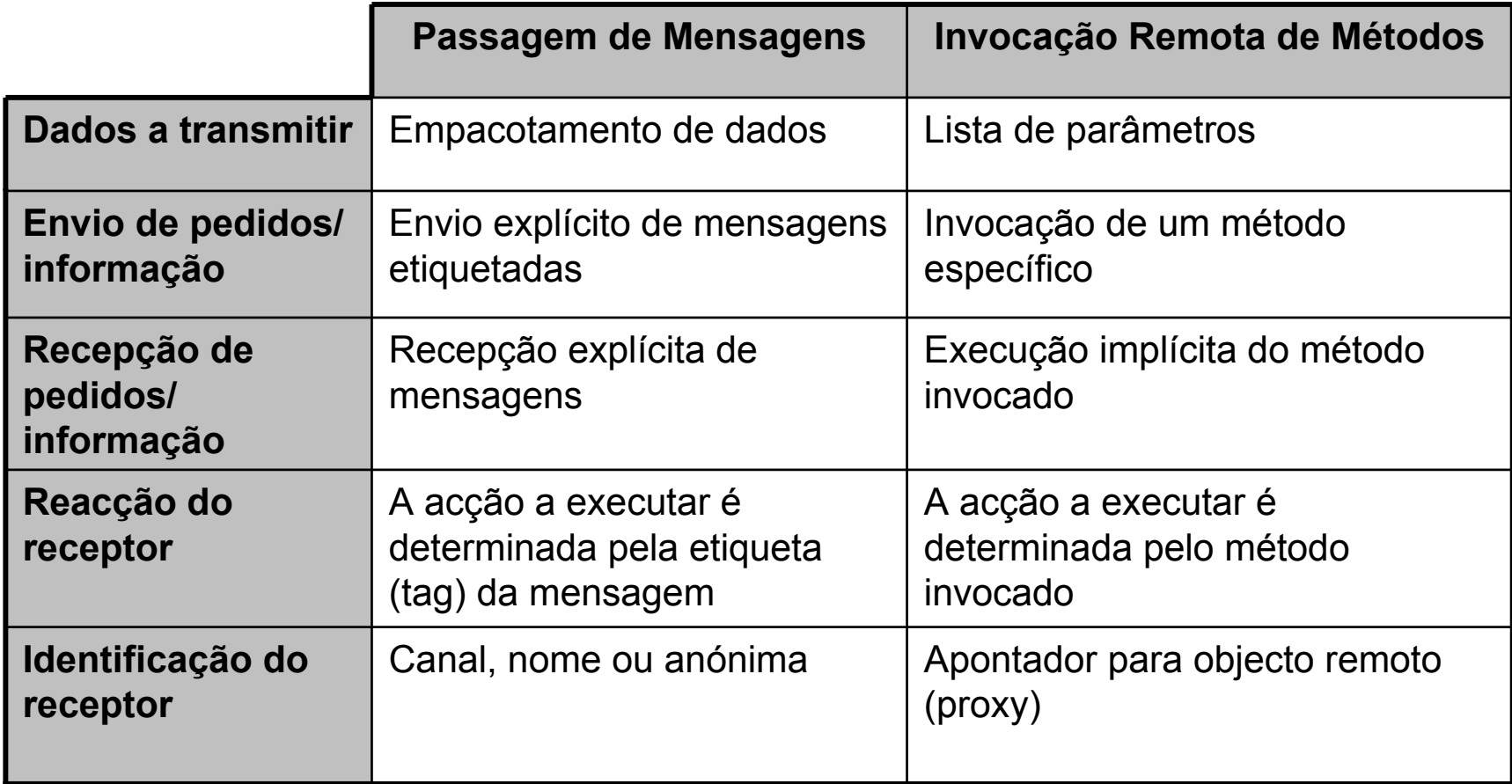

# PVM –Parallel Virtual Machine

- $\bullet$  Ambiente de execução e desenvolvimento de programas paralelos baseados em passagem de mensagens
- $\bullet$  Agrupa um conjunto de máquinas numa única máquina virtual
- $\bullet$  A constituição da máquina virtual pode ser heterogénea e dinâmica

#### Parallel Virtual Machine

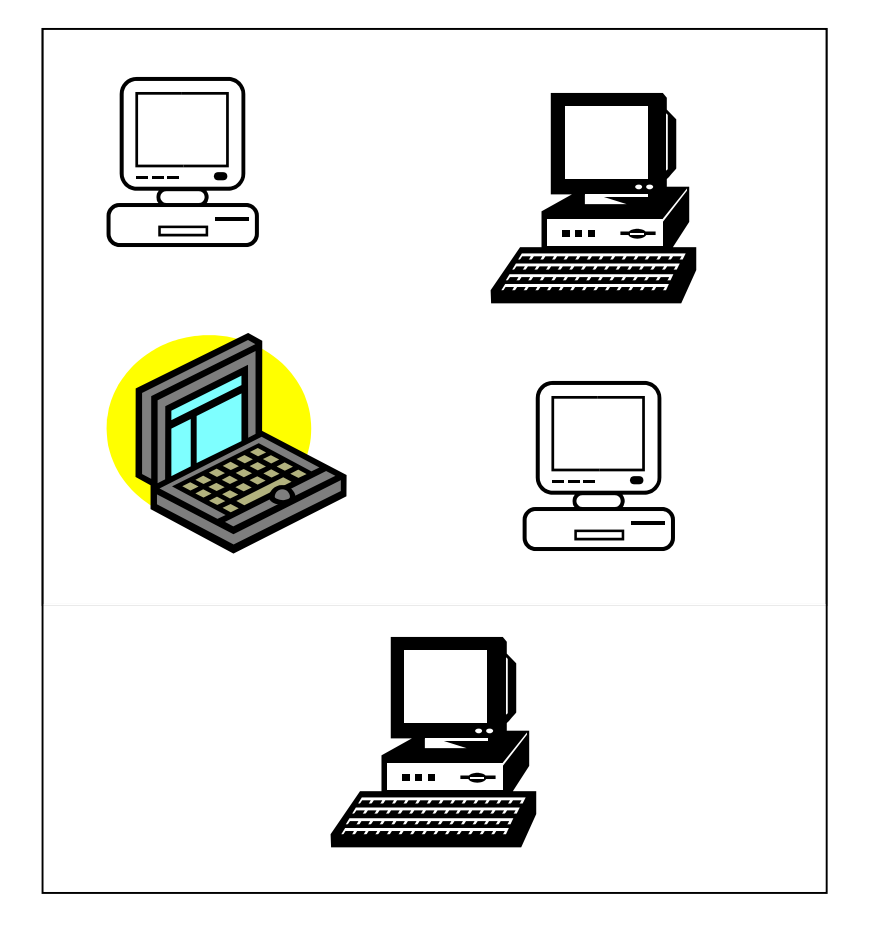

## PVM

O PVM é constituído por 2 componentes:

- 1. O daemon, residente em todas as máquinas que constituem a máquina virtual, responsável pela gestão de processos e máquinas e que assegura a entrega de mensagens entre processos.
- 2. Uma biblioteca de funções que permitem o desenvolvimento de programas para a máquina virtual, providenciando:
	- •Comunicação entre processos
	- $\bullet$ Criação / término de programas
	- $\bullet$ Adição / remoção de máquinas à máquina virtual

#### PVM – A Consola

A invocação do pvm numa máquina inicia a máquina virtual e dá acesso a uma consola.

Esta consola aceita vários comandos para monitorização e configuração das máquinas e processos da máquina virtual.

O pvm pode ser invocado com um argumento (hostfile) que permite a inicialização da máquina virtual com várias máquinas reais:

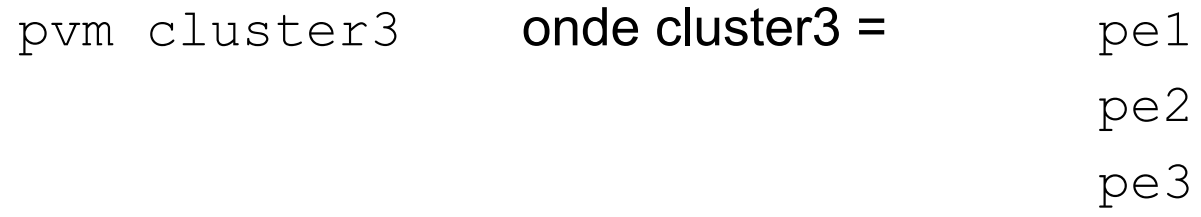

# PVM –Comandos da Consola

- conf informação sobre a configuração da máquina virtual
- ps informação sobre os processos existentes na máquina virtual
- quit abandonar a consola, mantendo a máquina virtual activa

halt **– terminar a máquina virtual** 

add – adicionar uma máquina à máquina virtual

delete **– remover uma máquina** da máquina virtual

spawn -> <file>**-iniciarum** processo na máquina virtual

kill <tid> - terminar processo <tid> na máquina virtual

## PVM – Modelo de Programação

Um programa típico em PVM é:

- •iniciado num único nodo
- $\bullet$ se é o primeiro processo então
	- –lança processos noutras máquinas
	- comunica identificadores de processos (tids) aos seus filhos
	- inicia a sua actividade
- $\bullet$ Senão
	- inicia a sua actividade

# PVM – biblioteca de funções

•Configuração da máquina virtual

int pvm config (int \*nhosts, int \*narch, struct pvmhostinfo \*\*hostp);

#### • Gestão de processos

```
int pvm_mytid (void);
int pvm parent (void);
int pvm spawn (char *task, char **argv, int flag, char *where,
               int ntask,int *tids);
```
int pvm\_kill (int tid);

#### •**Comunicação**

int pvm initsend (int encoding); int pvm pk\* (data type  $*$ , int nitem, int stride); int pvm send (int tid, int msgtag); int pvm recv (int tid, int msgtag); int pvm upk\* (data type  $*$ , int nitem, int stride);

•Término

int pvm\_exit (void);

## PVM - Configuração

int pvm config (int \*nhosts, int \*narch, struct pvmhostinfo \*\*hostp);

```
struct pvmhostinfo {
  int hi tid; // pvm daemon tid on this host
  int *hi name; // this host's name
   int *hi_arch; // this host's architecture
  int hi speed; // this host relative speed }
```
Determina a configuração da máquina virtual, devolvendo:

- $\bullet$ Número de máquinas
- $\bullet$ Número de arquitecturas diferentes
- $\bullet$ Informação sobre cada máquina

#### PVM –Gestão de Processos

```
int pvm_mytid (void);
Devolve identificador (tid) deste processo.
```

```
int pvm parent (void);
Devolve identificador (tid) do pai deste processo; PvmNoParent se o
   processo não foi criado com pvm spawn ().
```

```
int pvm spawn (char *task, char **argv, int flag, char *where,
               int ntask,int *tids);
```
Permite criar processos nas máquinas que constituem a máquina virtual, devolvendo os sues identificadores (tids).

int pvm\_kill (int tid);

Permite terminar em qualquer instante o processo com identificador tid.

#### PVM – Comunicação (envio de mensagens)

int pvm initsend (int encoding);

Inicia o buffer de envio e especifica o modo de codificação: PvmDataDefault, PvmDataRaw.

int pvm pk\* (data type  $*$ , int nitem, int stride); Cria o corpo de dados da mensagem com campos de diferentes tipos.

int pvm send (int tid, int msgtag);

Envia a mensagem para o processo tid com a etiqueta msgtag.

Este envio é bloqueante (espera que a mensagem seja copiada para o *buffer* do pvmd e assíncrono.

**Exemplo:** pvm initsend (PvmDataRaw); pvm pkint (arrint, 5, 1); pvm pkchar (&caracter, 1, 1); pvm send (dest tid, MSG TAG);

#### PVM – Comunicação (recepção de mensagens)

int pvm recv (int tid, int msgtag); Recebe uma mensagem com etiqueta msqtaq do emissor tid. Esta recepção é bloqueante e assíncrona. Se  $tid=-1$  qualquer emissor é aceite; Se msgtag==-1 qualquer etiqueta é aceite;

int pvm upk\* (data type  $*$ , int nitem, int stride); Lê os dados da mensagem (desempacotamento).

**Exemplo:** pvm recv (orig tid, MSG TAG); pvm upkint (&nvalues, 1, 1); pvm upkint (arrint, nvalues, 1); pvm upkchar (&caracter, 1, 1);

19.Nov.2002 Programação Paralela por Passagem de Mensagens

#### Caso de Estudo –Crivo de Erastótenes

**Objectivo:** Determinar todos os primos até um número máximo designado por **alvo**;

#### **Algoritmo:**

- 1. Determinar todos os primos desde 3 até √*a* $\it lvo$ Estes são designados por filtros.
- 2. Para cada candidato ímpar > *alvo*
	- 1.Dividir por cada filtro até o resto da divisão ser 0
	- 2. Se o resto da divisão nunca é 0, então o candidato é primo

# Crivo de Erastótenes

(paralelismo total)

Cada processo divide um candidato por um filtro.

Exemplo: Calcular todos os primos até 400.

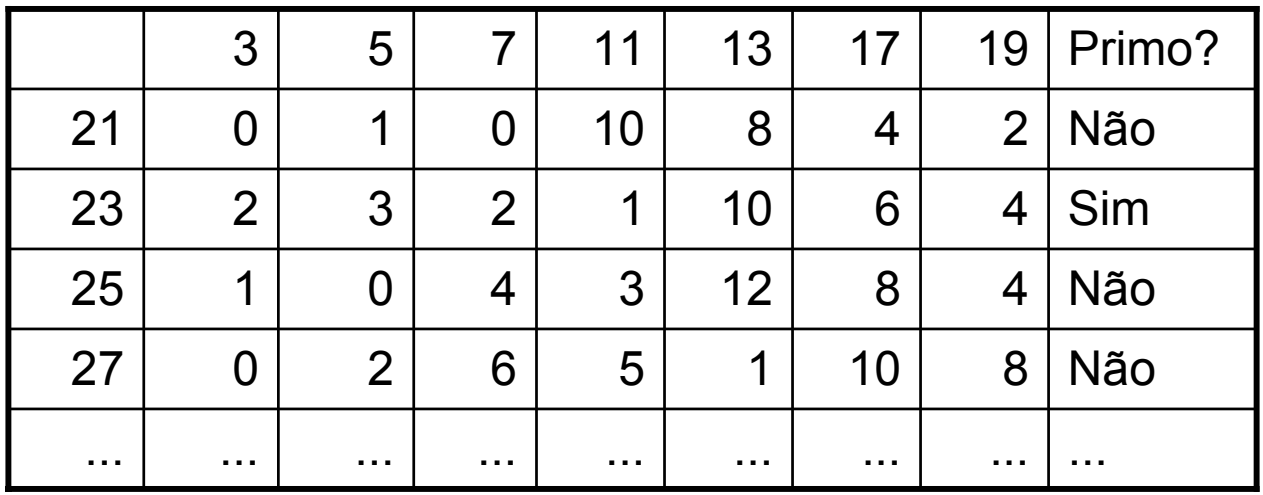

Inconvenientes: Demasiados processos (nº filtros \* nº candidatos); Realiza-se trabalho desnecessário;

#### Crivo de Erastótenes(pipeline)

Cada processo divide o candidato por um filtro.

Só envia o candidato ao próximo filtro se o resto da divisão é diferente de zero.

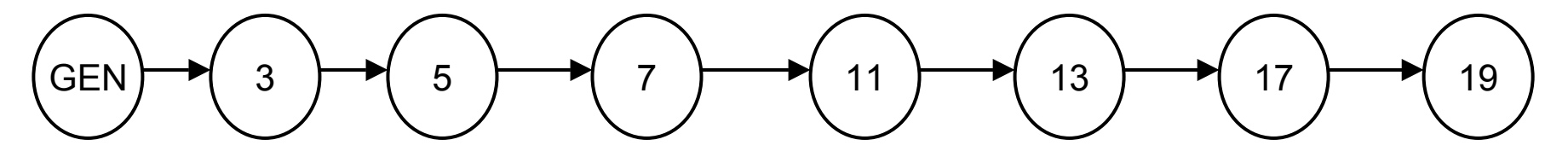

Inconvenientes: Demasiados processos (nº filtros);

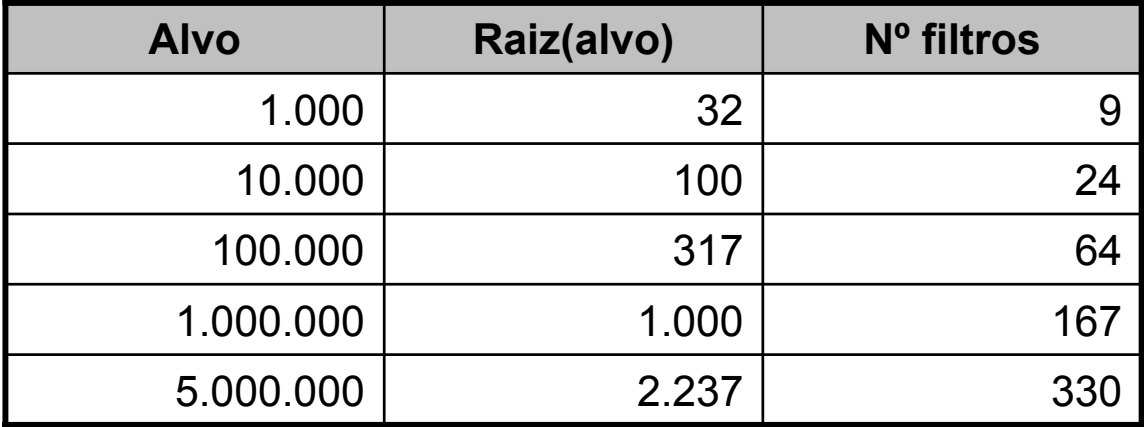

# Crivo de Erastótenes

(pipeline – múltiplos filtros por processo)

Cada processo é responsável por uma sequência de n filtros.

n = nºfiltros / nºprocessos

Só passa o candidato ao próximo processo se o resto da divisão por todos os filtros é diferente de 0.

#### Crivo de Erastótenes

(pipeline – múltiplos filtros por processo)

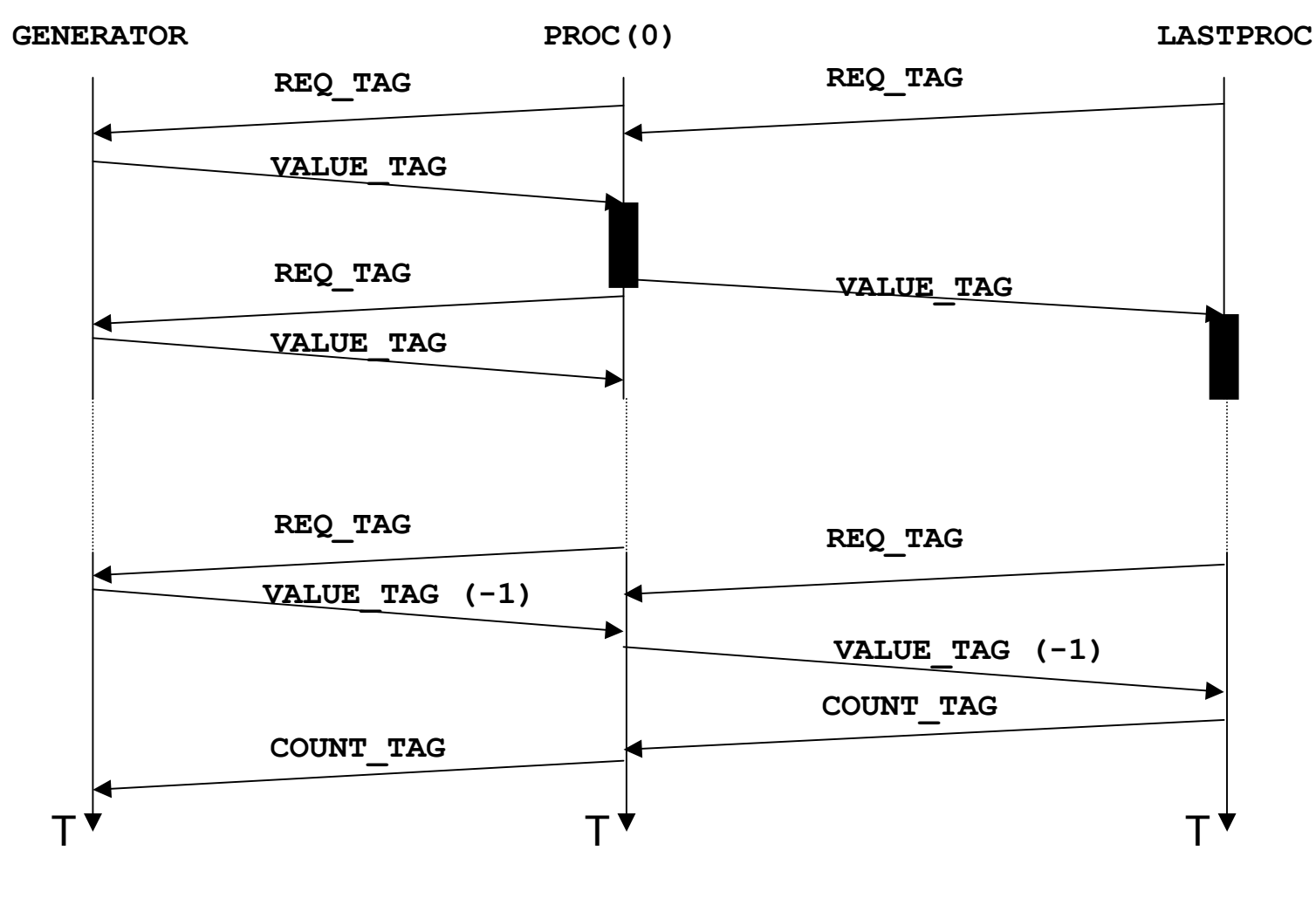

19.Nov.2002 Programação Paralela por Passagem de Mensagens